# **AYUDA SISTEMÁTICA INTERACTIVA PARA PISA EN LECTURA, CIENCIAS Y RESOLUCIÓN DE PROBLEMAS**

Temática: Materiales curriculares con TIC

**José R. Galo Sánchez**1,3**, Juan J. Cañas Escamilla**1,3 **e Inmaculada Crespo Calvo**2,3 [jose.galo@roble.pntic.mec.es,](mailto:jose.galo@roble.pntic.mec.es) [juanjesuscaes@gmail.com](mailto:juanjesuscaes@gmail.com), [inmacrespo@ono.com](mailto:inmacrespo@ono.com) <sup>1</sup> I.E.S. "Alhaken II" de Córdoba, 2 I.E.S. "Blas Infante" de Córdoba, 3 Proyecto Descartes. Contacto: José R. Galo, IES Alhaken II, C/Manuel Fuentes Bocanegra s/n 14071 Córdoba Teléfono de Contacto: 657284695

Palabras clave: PISA, competencias, Descartes, TIC, objetos de aprendizaje, recursos educativos, interactividad, aleatoriedad.

## **Introducción: El proyecto PISA**

El proyecto internacional para la producción de indicadores de los resultados educativos de los alumnos, usualmente conocido por el acrónimo PISA —*Programme for Indicators of*  **S***tudent Achievement*—, es un programa cooperativo de la OCDE — Organización para la Cooperación y el Desarrollo Económico—, de carácter cíclico (cada tres años), en el que se evalúan competencias a través de tres áreas: Competencia lectora, Competencia matemática y Competencia científica y un cuarto dominio transversal de resolución de problemas (OCDE, 2006a).

En general el currículo tradicional se construye mediante piezas de información y técnicas que hay que dominar; pero este currículo escasamente enfatiza en las destrezas que se desarrollan en cada dominio y en su uso general en la vida adulta; además destaca menos las competencias generales para resolver problemas y aplicar ideas para la comprensión de situaciones cotidianas. El estudio PISA no excluye el currículo basado en el conocimiento pero lo valora en términos de la adquisición de destrezas amplias y de conceptos que puedan aplicarse. Así pues, la evaluación se centra en conocer "cómo los estudiantes de 15 años pueden utilizar lo que han aprendido en situaciones usuales de la vida cotidiana y no sólo, ni principalmente, en conocer qué contenidos del currículo han aprendido" (OCDE, 2004a). Se elige esa edad porque en la mayoría de los países participantes los alumnos se acercan al final del periodo de escolarización obligatoria y por tanto la evaluación efectuada en ese momento permite obtener una idea aproximada de los conocimientos, las habilidades y aptitudes acumuladas a lo largo del periodo educativo. Parte de la información que permite elaborar los indicadores educativos procede de los resultados obtenidos por dichos alumnos en pruebas estandarizadas y que están diseñadas para su desarrollo tradicional mediante el uso de lápiz y papel. Las pruebas contienen preguntas de diferentes tipos: preguntas de respuesta o selección múltiple, o de respuesta cerrada que requieren que los alumnos seleccionen o elaboren respuestas simples que pueden ser comparadas con una respuesta correcta única; preguntas de respuesta abierta, más constructivas, que requieren que los alumnos elaboren su propia respuesta y que requieren una guía de corrección pues se admiten respuestas parcialmente correctas. La competencia se evalúa a través de unidades formadas por un estímulo (*p. ej.,* un texto, una tabla, un diagrama, un cuadro, etc.) al que le siguen cierto número de ejercicios asociados a él. Esta característica abre la posibilidad de utilizar preguntas que profundizan más en un tema, al contrario de lo que ocurriría si cada pregunta introdujera un contexto totalmente nuevo y de este modo, el alumno tiene más tiempo para asimilar el material, que puede ser utilizado para evaluar múltiples aspectos de su rendimiento. Algunas de la pruebas no se hacen públicas, con el objeto de mantener la capacidad de las mismas para ser utilizadas en los siguientes ciclos de modo que sea posible la estimación de tendencias temporales, pero otras sí se hacen públicas en los informes de resultados (OCDE, 2004b).

El proyecto PISA por el ámbito social de interés —la Educación, el Sistema Educativo—, por los objetivos que persigue —producción de indicadores internacionales de rendimiento

escolar de los alumnos—, por su carácter comparativo —los indicadores se reflejan por países, regiones,...—, por el producto que genera —indicadores informativos de la situación de la educación—, por la información relevante que aporta para la toma de decisiones y para la definición de las políticas educativas, ha producido y ha provocado la conformación de una amplia bibliografía, la elaboración de un elevado número de estudios y ensayos, una intensa divulgación en los medios de comunicación de los resultados obtenidos por los diferentes países y comunidades, un amplio debate en la sociedad y en la comunidad educativa, numerosas intervenciones e interpelaciones parlamentarias, artículos de prensa, coloquios, mesas redondas, análisis, jornadas, indicaciones, actuaciones recomendaciones educativas para la preparación de las evaluaciones internacionales que recaban la información necesaria para la producción de dichos indicadores, es decir, sintéticamente: **PISA genera preocupación y ocupación**. Porque el esfuerzo de una sociedad para la mejora de su indicadores (realmente de su bienestar real y relativo), es un trabajo a medio plazo que ha de contar con una planificación y labor ininterrumpida, una previsión de medios y mecanismos que bien engranados pueden permitir el avance y el acceso al conocimiento en la Sociedad del Conocimiento, al bienestar en la búsqueda de la Sociedad del Bienestar.

## **El proyecto ASIPISA**

Establecido y resumido el marco de trabajo: el proyecto PISA, ha de centrarse el planteamiento y justificación de los materiales que aquí se presentan. Para ello ha de incidirse en diversos aspectos que se presentan como básicos:

- PISA no evalúa el porcentaje aprendido del currículo, aunque lo contempla, sino las competencias, las destrezas, los procedimientos, la comprensión de los conceptos y la capacidad para actuar en diferentes situaciones dentro de cada área de conocimiento.
- PISA aborda la evaluación con medios tradicionales, es decir, mediante pruebas escritas, con lápiz y papel, pero cuestiona, pregunta con una metodología diferenciada de la usualmente empleada en la evaluación del currículo en los centros de enseñanza.
- El discente objeto de la evaluación PISA desarrolla su labor formativa en un contexto académico, con una metodología que le habitúa a unos procedimientos, a una forma de asimilar e interpretar las preguntas o cuestiones, así como a la manera de reflejar y dar las respuestas. Es obvio, que una metodología bien empleada promoverá una formación competente no condicionada por los medios usados, pero las costumbres, los hábitos que se adquieren, pueden frenar, a veces, la capacidad de respuesta o incluso bloquear la misma. Al igual que todo artesano se acostumbra y amolda a su herramienta, detectando rápidamente si se le cambia, la mente se adapta a unos determinados soportes o medios de concreción y también a veces se resiente o se resiste al cambio, más si está bajo la presión que toda prueba genera.
- El conocimiento del tipo de pruebas a realizar, tanto en el aspecto conceptual como en el formal, permite a quién se evalúa, y a quién lo prepara, que en el momento de la prueba pueda centrarse exclusivamente en el desarrollo de sus competencias sin distraer su atención en los aspectos formales. En esa línea, como indica la directora del INECSE —Instituto Nacional de Evaluación y Calidad del Sistema Educativo, actualmente Instituto de Evaluación— en (OCDE 2005): "han sucedido demandas crecientes de información por parte de los profesionales implicados en el proceso educativo y, especialmente, por parte de sus protagonistas más directos que son los profesores. Estas demandas se han centrado especialmente en conocer el tipo de pruebas, los planteamientos teóricos que las sustentan y los resultados obtenidos...".
- La OCDE y el INECSE, adicionalmente a la labor de divulgación de los resultados, ha ido cubriendo la demanda de información mediante diferentes publicaciones en las que ha detallado las preguntas liberadas del PISA y sus marcos teóricos. Estas publicaciones se han divulgado en los centros para su análisis y uso en la labor educativa.

Así pues, según lo indicado, parece obvio y lógico que un entrenamiento en los métodos y procedimientos puede ser una opción que permita contribuir a una mejor realización de la prueba escrita del alumnado y consecuentemente a un mejor reflejo del nivel de competencia alcanzado. Y en ese entrenamiento, es también evidente, que el uso de las pruebas liberadas es una acertada alternativa orientadora y formadora. No obstante hay limitaciones que consideramos importantes:

- el relativamente escaso número de unidades y preguntas liberadas, aunque en progresivo crecimiento,
- el carácter estático de esas pruebas modelo —lo definimos así en contraposición a lo que propondremos posteriormente—, que impide que un alumno pueda reutilizar la misma prueba en su formación ya que el proceso simulador preparatorio queda inutilizado una vez que se ha realizado una vez y ya es conocido el planteamiento y la respuesta.

Inicialmente, como alternativa que corrija esas limitaciones, podría establecerse la elaboración de nuevas unidades y preguntas, basadas en las liberadas, que mantuvieran el marco conceptual, el contenido objeto de las preguntas, las competencias que buscan activarse, las situaciones y los contextos. Todo ello requeriría una ardua labor que en el PISA es objeto de unos mecanismos de propuesta, corrección y selección experta, para asegurar la consecución del objetivo de una adecuada medición de la competencia perseguida con esa pregunta. Aquí, como alternativa que solvente la posible ruptura no intencionada de ese necesario marco conceptual, **lo que se plantea es la introducción de dinamismo en las preguntas liberadas**. Que un mismo alumno, en su entrenamiento y aprendizaje, pueda reutilizar la misma pregunta. Que en cada acceso que realice a ella observe diferente cuantificación o exposición, diferente orden o planteamiento en las respuestas, es decir, diferente aspecto externo pero con una única estructura, en definitiva la reconversión de la pregunta concreta PISA liberada en un **tipo de pregunta** PISA liberada.

La conversión de una pregunta PISA estática en otra dinámica es viable mediante el uso de la técnica y la tecnología informática. La introducción de elementos aleatorios (pseudoaleatorios) en un proceso o esquema informático con estructura fija es un procedimiento ampliamente extendido y experimentado en numerosos ámbitos, en particular en el contexto de la enseñanza con herramientas TIC, tanto en la enseñanza presencial como en la enseñanza a distancia. La disponibilidad de elementos aleatorios introduce al alumno en un ámbito de continua reflexión y motivación e incentiva el aprendizaje significativo, pues provoca la extracción del concepto implícito existente en una apariencia diferenciada.

El reflejo de dichas preguntas en un contexto TIC, el uso de sistemas informáticos para el aprendizaje, introduce una motivación adicional que lo activa, que potencia la significatividad del mismo, que permite el repaso no repetitivo y que mejora los resultados evaluadores obtenidos. Ello se refleja, por ejemplo, en los trabajos de innovación educativa abordados en la Experimentación Descartes en Andalucía (PROYECTO DESCARTES 2006 y 2008) y (PROYECTO HEDA, 2007-2008), y en los de investigación educativa de (CRESPO *et al.*  2007), (GALO y CAÑAS, 2006a y 2006b), (GALO *et al.*, 2007). La importancia general del uso de las TIC queda reflejada, por ejemplo, en (OCDE 2006b) donde se analiza la utilización de las tecnologías por parte de los estudiantes participantes en el PISA 2003.

Por tanto, según lo detallado, el objetivo de este trabajo se concreta en la elaboración de objetos de aprendizaje cuyos contenidos se basan en las preguntas liberadas del PISA de las áreas de Lectura, Ciencias y Solución de problemas, introduciendo las características ya esbozadas. La competencia matemática se contempla en otro trabajo complementario de los autores cuya referencia puede consultarse en el apartado de otros desarrollos al final de esta comunicación.

Todos estos objetivos se han tratado de sintetizar en el nombre asignado al proyecto concretado en la palabra palíndroma ASIPISA (Ayuda Sistemática Interactiva para PISA).

## **ASIPISA** es:

- **A**yuda: porque es una herramienta cuya principal finalidad se centra en contribuir, colaborar con el profesorado y con las administraciones educativas, con la Sociedad, en la preparación de nuestro alumnado.
- **S**istemática: porque la independencia funcional de cada objeto de aprendizaje se engloba e interrelaciona en un conjunto temático, con un fin común. Porque se integra en un amplio y estudiado sistema como es el PISA. Porque en su presentación externa, en su funcionalidad, en su interfase con el usuario mantiene una estructura común, unos esquemas lógicos interactivos que facilitan el uso y la comprensión de la herramienta final.
- **I**nteractiva: Porque su desarrollo y utilización se efectúa mediante las TIC, buscando extraer y recoger todos aquellos elementos que potencian y mejoran el aprendizaje, en especial el aprendizaje significativo. Porque introduce dinamismo, variabilidad, interacción hombre-máquina, presentación y respuesta adecuada al contexto y al usuario.
- **PISA**: Porque el objeto de estudio, del desarrollo, se centra en la temática de este proyecto internacional.

Los materiales del proyecto ASIPISA que aquí se describen han sido desarrollados dentro de las convocatorias de ayudas al profesorado que, para el desarrollo de materiales educativos, realiza la Consejería de Educación de la Junta de Andalucía. Se encuentran catalogados en el Banco de Recursos TIC (BARTIC) de dicho organismo, y están alojados y son accesibles en las direcciones web:

<http://www.juntadeandalucia.es/averroes/html/adjuntos/2008/02/13/0003/index.html> o [http://www.juntadeandalucia.es/averroes/ies\\_alhaken\\_ii/galo/ASIPISA\\_LCR/index.html](http://www.juntadeandalucia.es/averroes/ies_alhaken_ii/galo/ASIPISA_LCR/index.html)

## **ASIPISA: Descripción técnica funcional**

Técnicamente el material desarrollado en este proyecto se configura como un conjunto de páginas o documentos "hipertextuales" (páginas Web) que pueden ser observadas mediante los programas informáticos denominados navegadores. Este conjunto de documentos constituyen un repositorio de recursos educativos con 30 objetos de aprendizaje (unidades ASIPISA) que cubren 50 preguntas o ítems PISA. La distribución se concreta en 7 unidades correspondientes a la competencia lectora, 11 a la científica y 12 a resolución de problemas, modelando sendas 10, 22 y 18 preguntas PISA.

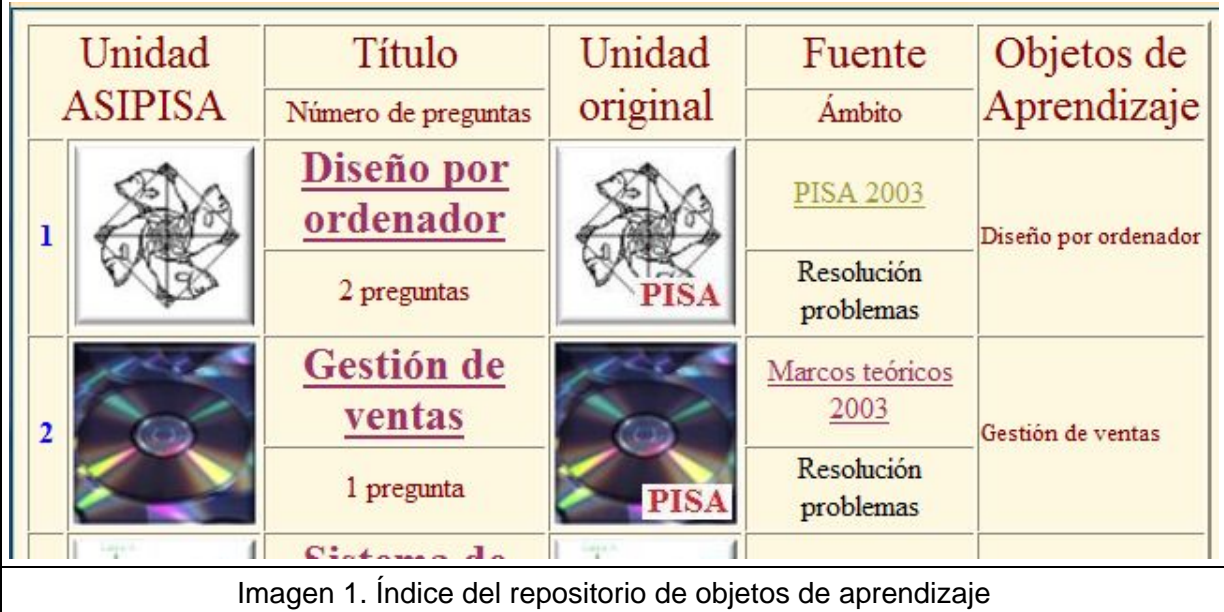

En el repositorio (ver imagen número 1), cada unidad ASIPISA tiene asignada un número, un icono representativo y un título identificador conteniendo ambos un enlace desde el que se puede acceder a dicha unidad. Debajo del título se refleja el número de preguntas PISA que modela. Como información adicional se incluye un enlace al planteamiento original usado en las pruebas PISA (inmerso en el icono que tiene superpuesto este acrónimo), la fuente bibliográfica de donde se ha obtenido y su enlace, y el ámbito o área competencial en el que se encuadra su objetivo. Por último, cuando sobre el planteamiento original se incluyen otros planteamientos análogos, estos se detallan como objetos de aprendizaje diferenciados que comparten el mismo acceso y su oferta o instancia se producirá de manera aleatoria.

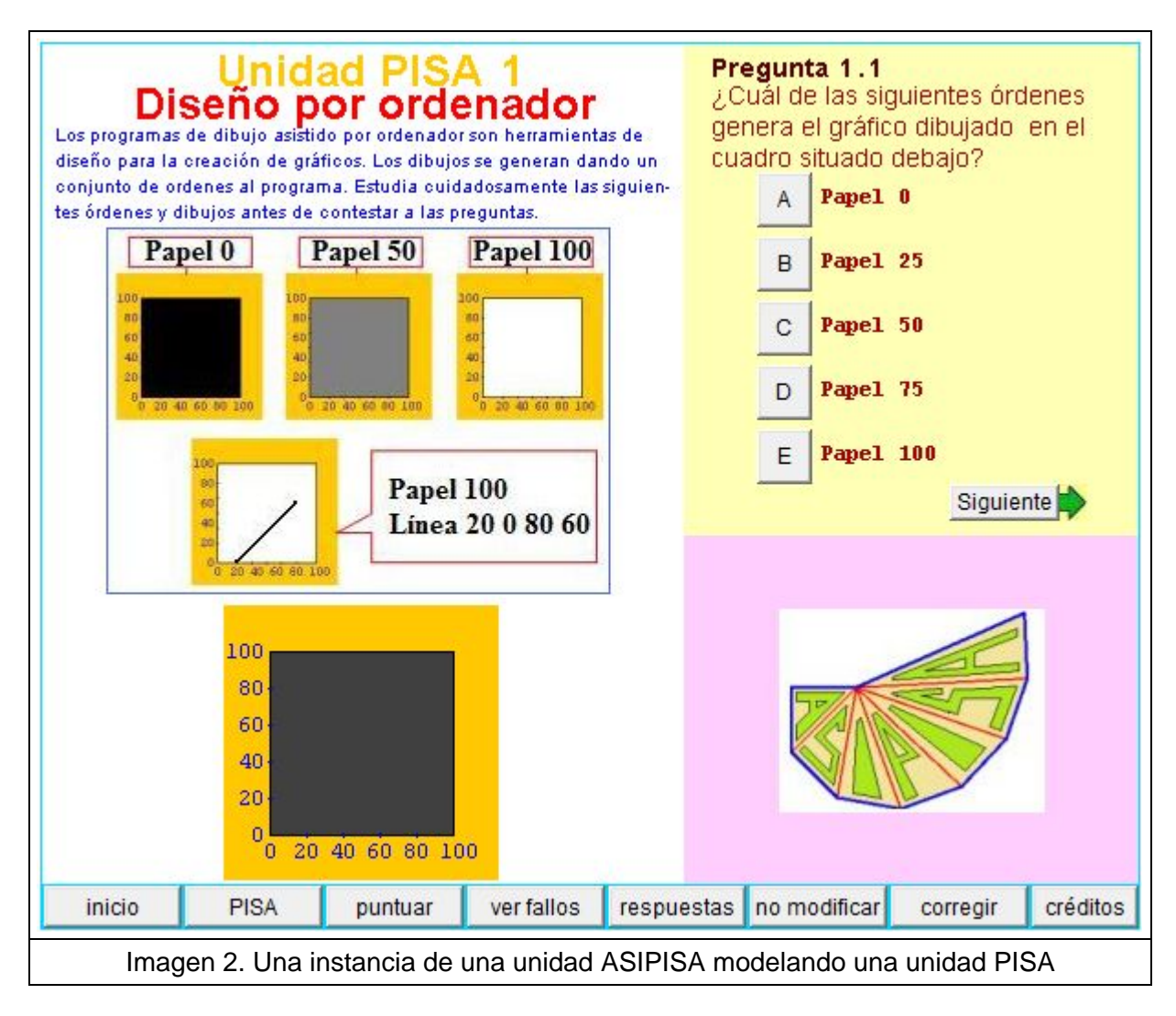

Cada unidad ASIPISA modela una unidad PISA o parte de ella, y a partir del esquema conceptual y de las dificultades cognitivas allí integradas, se incorporan al menos tres niveles de aleatoriedad que producen instancias diferentes en cada acceso que haga el usuario, presentando diferentes enunciados en su planteamiento, cambiando el aspecto gráfico o textual que lo soporta, y los valores numéricos que en ellos aparecen, modificando las preguntas formuladas y las respuestas posibles ofertadas (de selección múltiple o cerradas), es decir, incorporando un alto nivel de variabilidad que vitaliza el interés y potencia el aprendizaje competencial. Adicionalmente se incorpora la evaluación de las respuestas, que aporta el usuario bien por selección o bien por introducción, mediante diferentes niveles de parametrización gestionados con la pulsación de botones que permiten visualizar o no su corrección, que consienten o no su rectificación, y que aportan la puntuación obtenida. Cuenta también con un botón que permite acceder al planteamiento original de la unidad PISA y otro para generar una nueva instancia del objeto de aprendizaje ASIPISA.

El núcleo de cada objeto está constituido por una escena interactiva que presenta un esquema básico común de trabajo con objeto de facilitar la adaptación del usuario al contexto, uniformar su actuación y evitar la introducción de dificultades ajenas a las planificadas en la unidad PISA modelada (ver imagen 2).

En una escena ASIPISA se pueden distinguir cuatro zonas: de planteamiento, de preguntas y respuestas, de puntuación y botones de gestión.

La identificación y descripción de la unidad se realiza en la zona de planteamiento, que se ubica en la parte izquierda de la escena, en ella según las necesidades que impone el enunciado pueden incluirse textos, gráficos, fotografías, esquemas, tablas, dibujos, botones de ampliación de información, etc., es decir una amplia diversidad de objetos. Si los elementos que se incorporan superan el tamaño de la zona de planteamiento se contará con unos pulsadores que permiten un desplazamiento vertical del mismo y el acceso a todo su contenido.

En la parte inferior de la escena se cuenta con un conjunto de botones de gestión, cuya etiqueta y significado se describe en la tabla 1. Estos botones de gestión pueden ser anulados, por el usuario-profesor, selectivamente antes de la presentación de la escena impidiendo por ejemplo ver las respuestas o consultar los fallos entre otras posibilidades, pero esta funcionalidad (al menos automatizada) no se incluye en el producto referenciado dentro de esta comunicación.

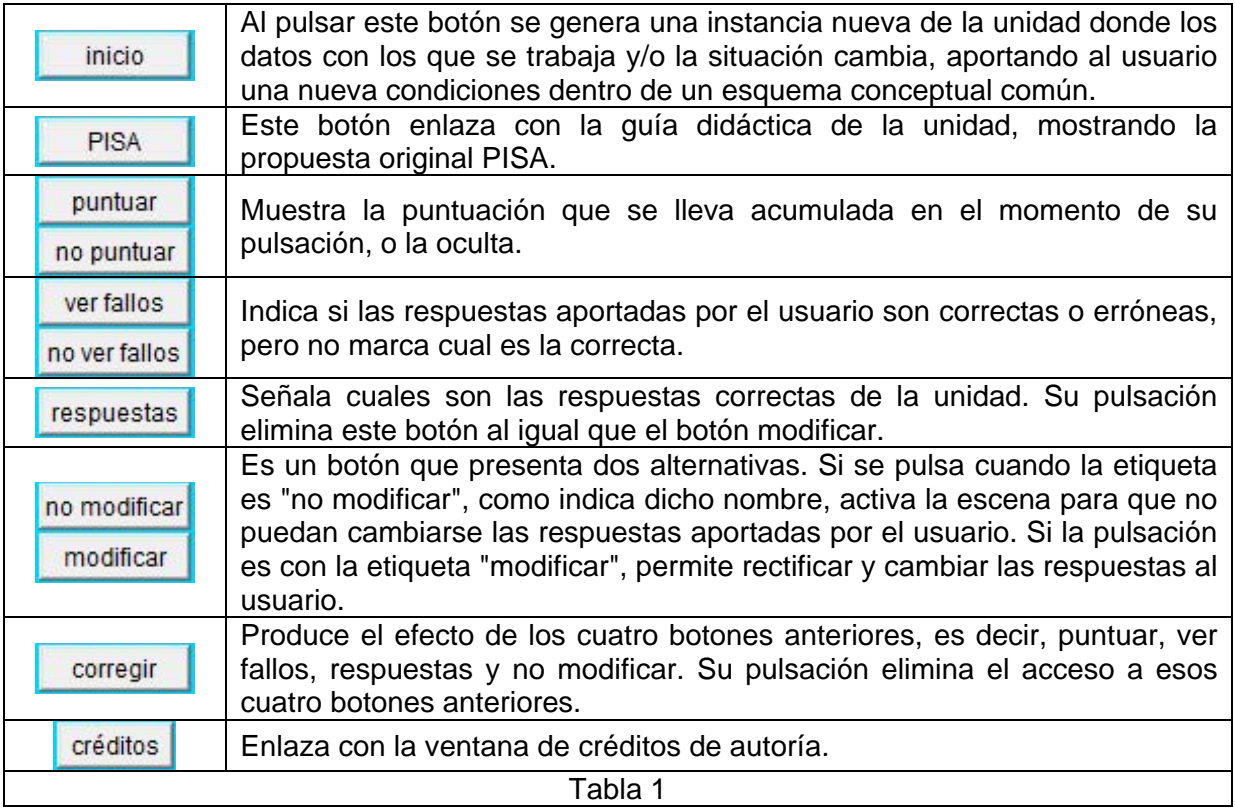

En la parte superior derecha de cada escena (ver imagen 2), con un fondo amarillo, se tiene la zona donde se efectúan la pregunta o preguntas de la unidad. Estas puede ser de dos tipos: de respuesta con selección múltiple —donde se aporta la o las respuestas al usuario para que elija— (ver imagen 2) o de respuesta cerrada que requiere que el alumnado seleccione o elabore respuestas simples que pueden ser comparadas con una respuesta correcta única (ver la imagen 3). El tipo de preguntas PISA correspondiente a respuestas abiertas que requieren corrección manual generalmente se han transformado en respuestas con selección.

La interacción del usuario generará diferentes acciones. Por ejemplo en las preguntas con selección, ésta se efectúa mediante la pulsación del botón anexo a la respuesta elegida quedando esta actuación reflejada gráficamente mediante la imagen de ese botón pulsado, y en las preguntas cerradas cuando se introduce el valor calculado éste queda registrado mediante la pulsación de la tecla "return o intro". Cuando hay varias preguntas en la parte inferior de esta zona se contará con uno o unos pulsadores que permitirán el acceso hacia la pregunta posterior o hacia la pregunta anterior (ver imágenes 2 y 4). Con la pulsación del botón "ver fallos" se indicará un símbolo representativo del acierto o fallo. Al pulsar el botón "respuestas" se señalará con una flecha la respuesta correcta para elecciones múltiples o el valor correcto en caso de ser cerrada. Y estas últimas acciones se efectúan con el botón "corregir" (ver imagen 4).

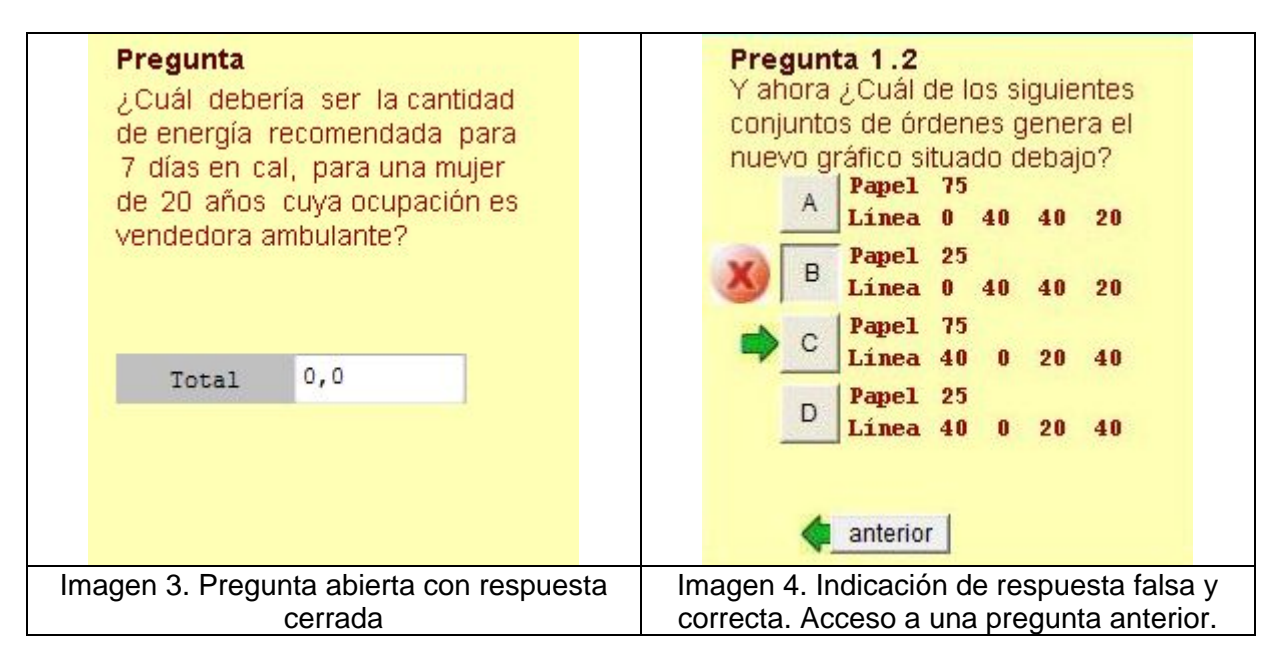

La parte inferior derecha de la escena se corresponde con la zona de puntuación. Inicialmente suele incluir el logotipo del proyecto o una imagen relativa a la unidad objeto de trabajo y con la pulsación del botón "puntuar" o el botón "corregir" se refleja la puntuación y porcentaje conseguido en el momento de esa pulsación (ver imagen 5 y 6).

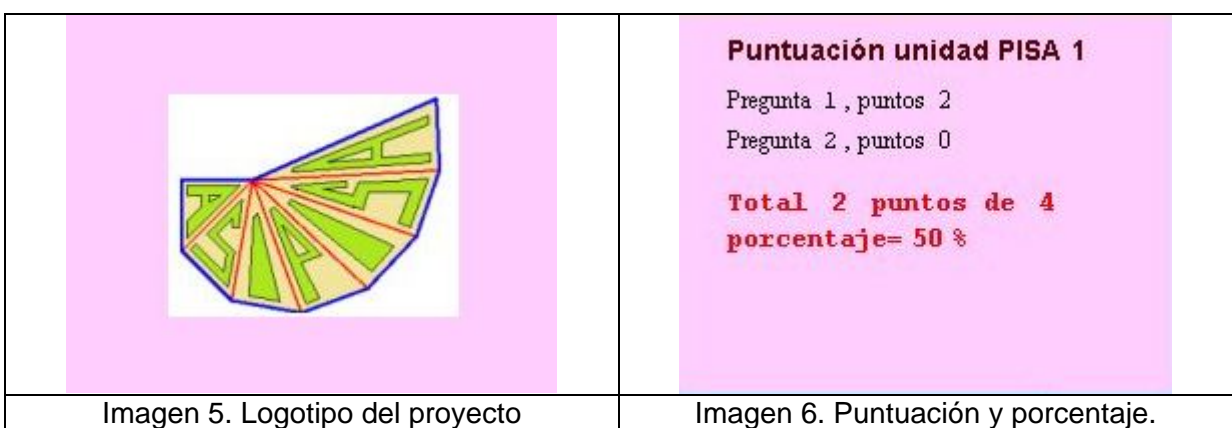

Cada unidad ASIPISA cuenta con una guía de la misma a la que puede accederse desde el repositorio o bien desde la escena interactiva mediante el botón etiquetado como PISA. En la guía se recoge el planteamiento y preguntas originales, así como la puntuación asignada y resultados obtenidos, cuando ellos han sido publicados, y adicionalmente se puede enlazar con la documentación *on-line,* de la OCDE, donde se describe la unidad que ha servido de modelo.

## **ASIPISA: Descripción técnica informática**

Como ya se ha indicado el núcleo del material desarrollado es un conjunto de páginas o documentos "hipertextuales" en código *HTML* (*Hyper Text Markup Language*) que constituyen el repositorio del proyecto. Para la conexión entre los elementos del mismo, bien para su catalogación e identificación, o bien para su consolidación y presentación como una herramienta temática de objetos de aprendizaje, se dispone de páginas adicionales, que internamente pueden contener código *javascript*, y que externamente contienen el menú de acceso y las descripciones auxiliares del proyecto y sus componentes.

Para la codificación de las escenas interactivas que constituyen el núcleo básico y fundamental de los objetos de aprendizaje de ASIPISA se ha usado el núcleo interactivo para páginas educativas (*nippe*) denominado *Descartes* —desarrollado dentro del proyecto del Ministerio de Educación y Ciencia de España que le da nombre (PROYECTO DESCARTES, 1999)— y que está puesto a disposición de la comunidad educativa por dicho Ministerio siempre que se aplique en este contexto y sin ánimo de lucro.

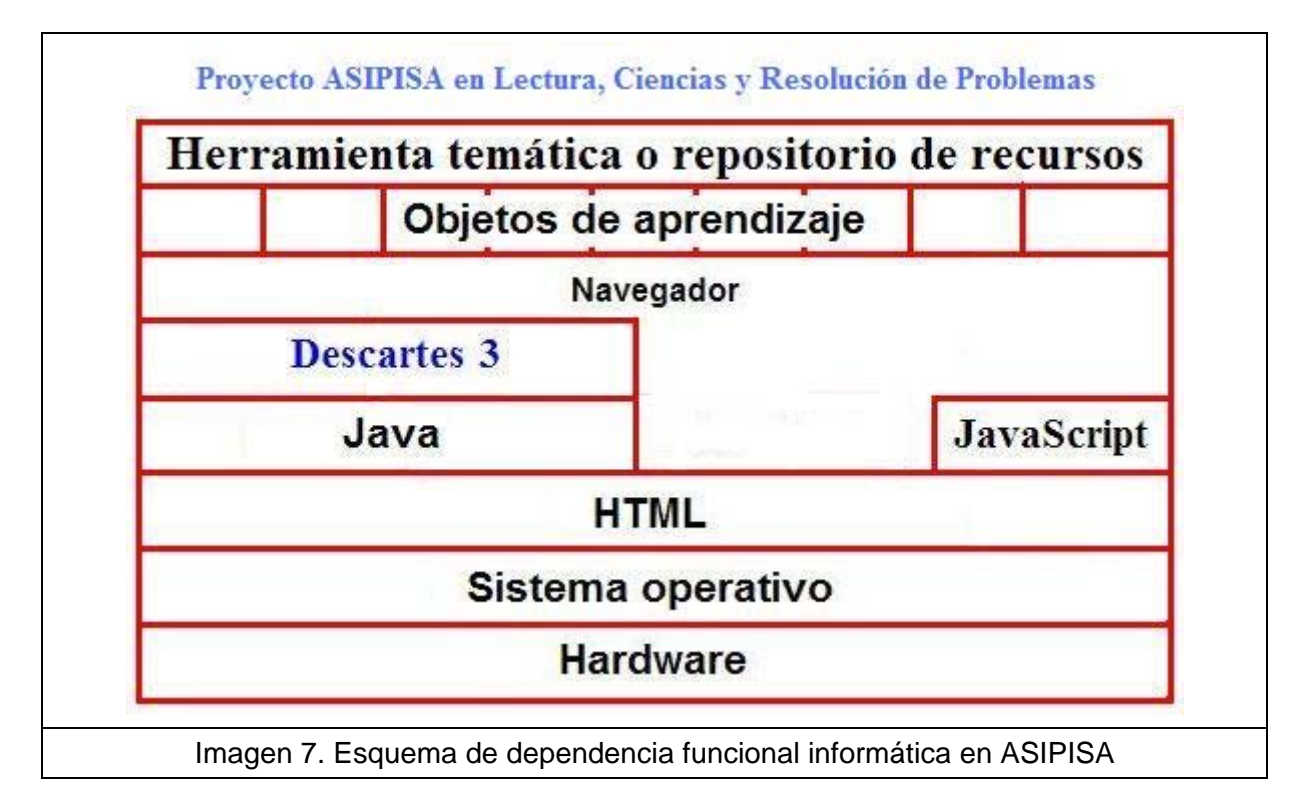

El *nippe Descartes*, elaborado en *Java*, permite el diseño y modificación de recursos que integran elementos textuales, geométricos, lenguaje algebraico-funcional, parametrización de contextos, botones, controles numéricos y gráficos, programación, animaciones, etc. Todo especialmente indicado para la simulación o modelación en un contexto global del conocimiento sin más que identificar el esquema conceptual lógico matemático que lo sustenta. Adicionalmente, la edición o modificación de una escena se puede efectuar mediante un adecuado y asequible entorno también interactivo (útil por tanto para el usuarioprofesor que estime necesario la modificación de la escena para la adaptación a su programación didáctica y necesidades educativas) o también es posible una modificación directa desde el entorno de edición de una página Web sin más que una adecuada práctica y formación (acción útil principalmente para el desarrollador experto). La edición y ejecución requiere contar con el "*applet Java*" denominado "descartes3.jar" en el servidor Web en modo remoto o en el ordenador del usuario en modo local, en este caso no requiere instalación sino únicamente una copia. El *nippe Descartes*, al estar desarrollado en *Java*, transfiere a ASIPISA su portabilidad entre sistemas operativos.

Por tanto, según lo reseñado y descrito, el producto final es abierto y es adaptable y modificable a cualquier nivel por el profesorado de manera asequible y mediante un procedimiento también interactivo.

Un esquema por niveles de la dependencia conceptual y funcional entre los elementos reseñados puede observarse en la imagen 7.

#### **El diseño de la escena ASIPISA**

El diseño de la escena ASIPISA está sustentado en el crecimiento gnómico del denominado rectángulo cordobés (ver imagen 8), cuya proporción viene dada por el número, de igual nombre, definido como:

$$
\frac{1}{\sqrt{2-\sqrt{2}}} = 1,30656...
$$

y que es nombrada como proporción cordobesa o proporción humana (de la HOZ, 1973), en contraposición a la clásica y bien conocida proporción divina asociada al número áureo. Un recurso didáctico sobre estas dos proporciones es el titulado "Las Matemáticas en la belleza y la belleza de las Matemáticas" (GALO, 2005)

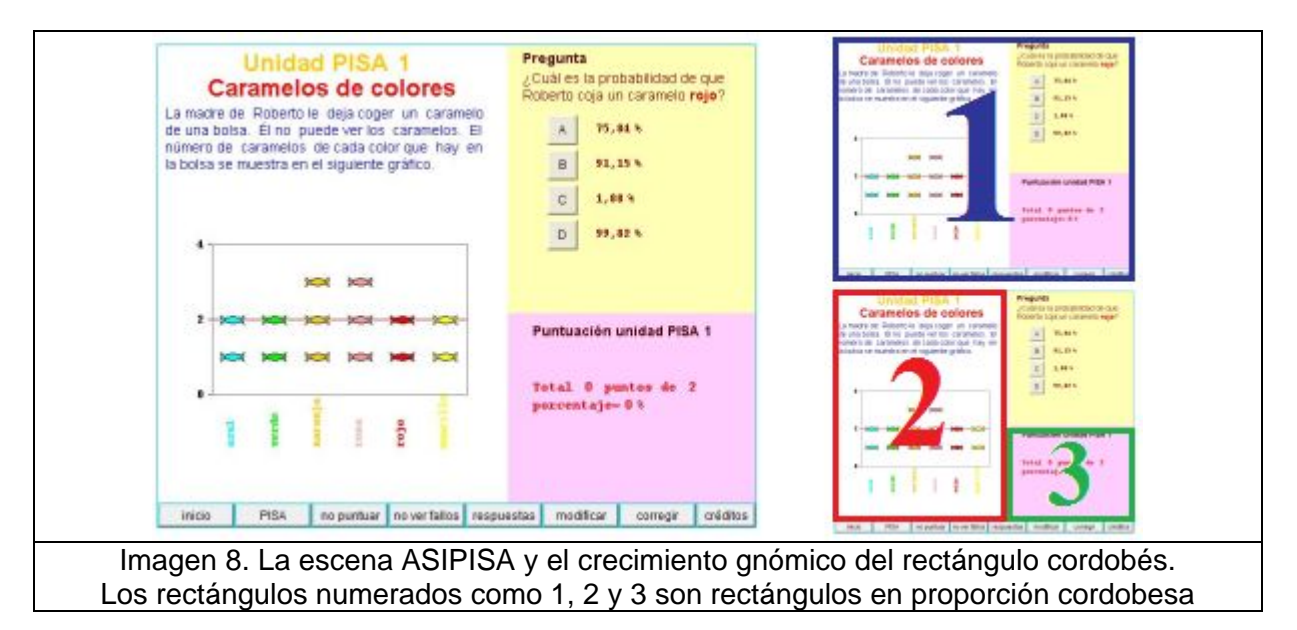

#### **Otros desarrollos**

La competencia matemática abordada en PISA ha sido recogida en un trabajo complementario de los mismos autores: "ASIPISA en Matemáticas", que puede consultarse en las direcciones web:

<http://www.juntadeandalucia.es/averroes/html/adjuntos/2008/02/04/0002/index.html> [http://www.juntadeandalucia.es/averroes/ies\\_alhaken\\_ii/galo/ASIPISA\\_M/index.html](http://www.juntadeandalucia.es/averroes/ies_alhaken_ii/galo/ASIPISA_M/index.html).

Otra colección temática de objetos de aprendizaje elaborada con el nippe Descartes por los autores, en colaboración con otros, tiene por título:

"El metro: patrón inexacto para medir exactamente" y puede consultarse en:

[http://www.juntadeandalucia.es/averroes/ies\\_alhaken\\_ii/galo/El\\_metro/index.html](http://www.juntadeandalucia.es/averroes/ies_alhaken_ii/galo/El_metro/index.html) 

#### **Referencias bibliográficas**

CRESPO, I., GALO, J.R, y CAÑAS, J.J. (2007). *"*Detalle de la experiencia adquirida en una experimentación innovadora colegiada"*.* II Jornadas Internacionales sobre Políticas Educativas para la Sociedad del Conocimiento. Granada.

[http://www.juntadeandalucia.es/averroes/jornadas\\_internacionales/docs/upload/172/017](http://www.juntadeandalucia.es/averroes/jornadas_internacionales/docs/upload/172/0172C.pdf) [2C.pdf](http://www.juntadeandalucia.es/averroes/jornadas_internacionales/docs/upload/172/0172C.pdf)

GALO, J.R. (2005). "Las Matemáticas en la Belleza y la Belleza de las Matemáticas". Trabajo premiado en el II Concurso de materiales y recursos educativos digitales. Consejería de Educación de la Junta de Andalucía.

[http://www.juntadeandalucia.es/averroes/ies\\_alhaken\\_ii/galo/Concurso2005/index.html](http://www.juntadeandalucia.es/averroes/ies_alhaken_ii/galo/Concurso2005/index.html)  <http://www.juntadeandalucia.es/averroes/html/adjuntos/2008/03/14/0001/index.html>

GALO, J.R. y CAÑAS, J.J. (2006a). International Congress of Mathematicians (ICM2006), Madrid. "Analysis of a constructivist experiment with ICT in mathematics education"*.* 

[http://www.juntadeandalucia.es/averroes/ies\\_alhaken\\_ii/galo/congresos/ICM2006.pdf](http://www.juntadeandalucia.es/averroes/ies_alhaken_ii/galo/congresos/ICM2006.pdf) GALO, J.R. y CAÑAS, J.J. (2006b). X Simposio de la Sociedad Española de Investigación en Educación Matemática (SEIEM), grupo PNA. Huesca. "Análisis de una experimentación constructivista con TIC en el aprendizaje de las matemáticas"*.* 

[http://www.juntadeandalucia.es/averroes/ies\\_alhaken\\_ii/galo/congresos/XSEIEM.pdf](http://www.juntadeandalucia.es/averroes/ies_alhaken_ii/galo/congresos/XSEIEM.pdf)

GALO, J.R., CAÑAS, J.J. y CRESPO, I. (2007). XIII Jornadas sobre el Aprendizaje y Enseñanza de las Matemáticas, Granada. "Una experiencia innovadora con las TIC como motor de cambio metodológico"*.*

[http://www.juntadeandalucia.es/averroes/ies\\_alhaken\\_ii/galo/congresos/Cambio\\_metod](http://www.juntadeandalucia.es/averroes/ies_alhaken_ii/galo/congresos/Cambio_metodologico.pdf) [ologico.pdf](http://www.juntadeandalucia.es/averroes/ies_alhaken_ii/galo/congresos/Cambio_metodologico.pdf)

GALO, J.R., GARCÍA-MOLLÁ, J., NUÑEZ, A. y RODRÍGUEZ-AGUILERA, J. (2007). XIII Jornadas sobre el Aprendizaje y Enseñanza de las Matemáticas, Granada. "La experimentación Descartes en Andalucía".

[http://www.juntadeandalucia.es/averroes/ies\\_alhaken\\_ii/galo/congresos/EDA.pdf](http://www.juntadeandalucia.es/averroes/ies_alhaken_ii/galo/congresos/EDA.pdf) HOZ, R. DE LA (1973). "La proporción cordobesa". Actas de la quinta asamblea de instituciones de Cultura de las Diputaciones. Editado por la Diputación de Córdoba.

OCDE (2006a). "PISA 2006 Marco de la Evaluación". Santillana Educación S.L.

<http://www.ince.mec.es/marcosteoricospisa2006.pdf>

OCDE (2006b). "Are Students Ready for Tecnology-Rich World"*.* Instituto Nacional de Evaluación y calidad del sistema educativo (INECSE)*.* OCDE.

<http://www.oecd.org/dataoecd/28/4/35995145.pdf>

OCDE (2005). "PISA 2003: Preguntas liberadas. Matemáticas y Solución de problema". Instituto Nacional de Evaluación y calidad del sistema educativo (INECSE).

<http://www.ince.mec.es/pub/pisa2003liberados.pdf>

OCDE (2004a). "Learning for Tomorrow's World"*.* OCDE.

<http://www.oecd.org/dataoecd/1/60/34002216.pdf>

OCDE (2004b). "Marcos teóricos de PISA 2003. Conocimientos y destrezas en Matemáticas, Lectura, Ciencias y Solución de problemas"*.* Instituto Nacional de Evaluación y calidad del sistema educativo (INECSE).

<http://www.ince.mec.es/pub/marcoteoricopisa2003.pdf>

PROYECTO DESCARTES (2008)**.** "Experimentación Descartes en el Aula 2007, EDA2007"*.*  Ministerio de Educación y Ciencia, Comunidad Autónoma de la región de Murcia, Generalitat de Catalunya y Junta de Andalucía.

[http://descartes.cnice.mecd.es/index\\_eda.html](http://descartes.cnice.mecd.es/index_eda.html)

PROYECTO DESCARTES (2006)**.** "Experimentación Descartes en Andalucía, EDA 2005"*.*  Ministerio de Educación y Ciencia y Consejería de Educación de la Junta de Andalucía.

[http://descartes.cnice.mecd.es/index\\_eda.html](http://descartes.cnice.mecd.es/index_eda.html)

PROYECTO DESCARTES (1999-2008) "Página del proyecto"*.* Ministerio de Educación y Ciencia. <http://descartes.cnice.mecd.es/>

PROYECTO HEDA (2007-2008). "Hermanamientos Escolares con Descartes desde Andalucía"*.* Ministerio de Educación y Ciencia y Consejería de Educación de la Junta de Andalucía. <http://descartes.cnice.mecd.es/heda>